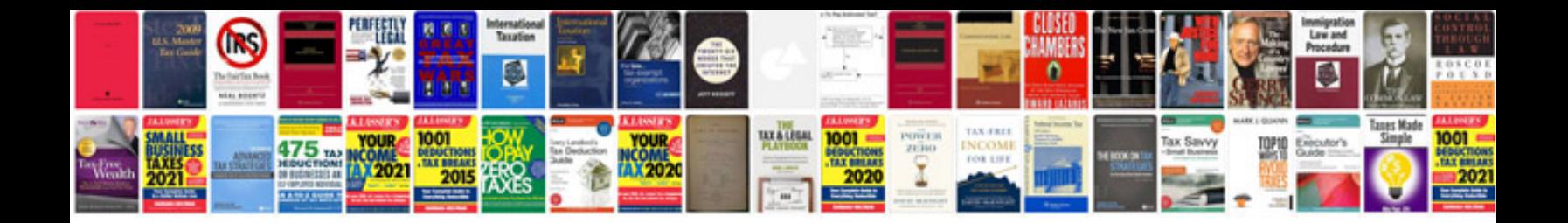

**Amazon diagram**

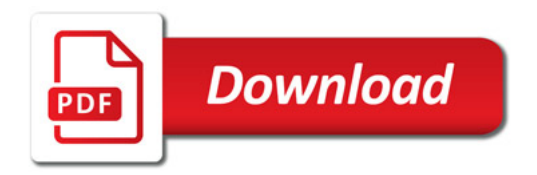

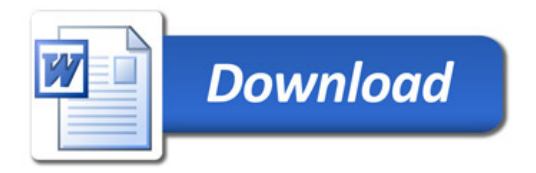